## SAP ABAP table SOFMK {SAPoffice: folder contents (key part)}

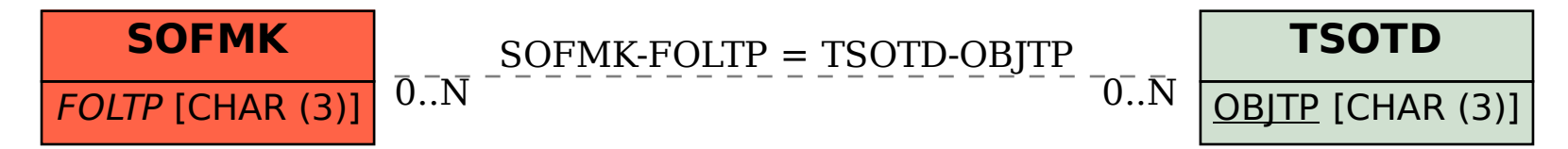